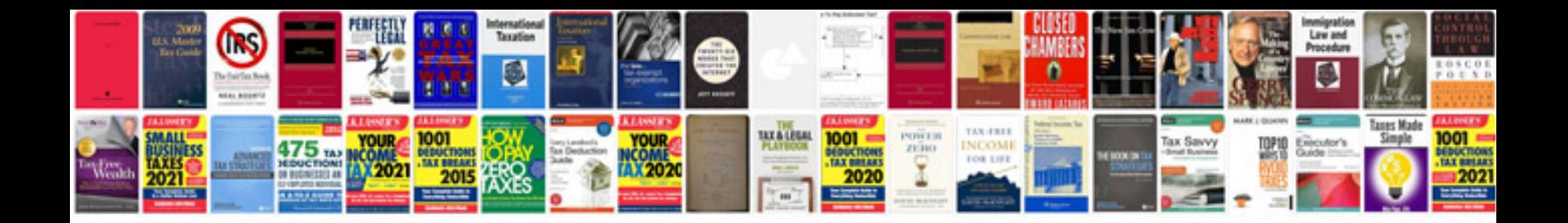

## **Hummingbird document manager**

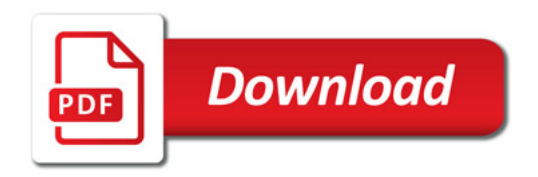

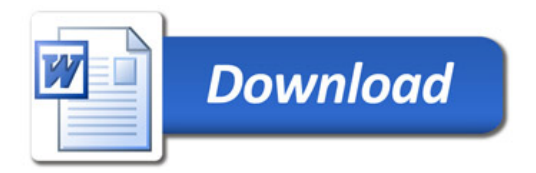